# Package 'phantasus'

May 7, 2024

Title Visual and interactive gene expression analysis

**Version** 1.24.0

Description Phantasus is a web-application for visual and interactive gene expression analysis. Phantasus is based on Morpheus – a web-based software for heatmap visualisation and analysis, which was integrated with an R environment via OpenCPU API. Aside from basic visualization and filtering methods, R-based methods such as k-means clustering, principal component analysis or differential expression analysis with limma package are supported.

URL <https://alserglab.wustl.edu/phantasus>

BugReports <https://github.com/ctlab/phantasus/issues>

**Depends**  $R$  ( $> = 4.3$ )

- biocViews GeneExpression, GUI, Visualization, DataRepresentation, Transcriptomics, RNASeq, Microarray, Normalization, Clustering, DifferentialExpression, PrincipalComponent, ImmunoOncology
- Imports ggplot2, protolite, Biobase, GEOquery, Rook, htmltools, httpuv, jsonlite, limma, edgeR, opencpu, assertthat, methods, httr, rhdf5, utils, parallel, stringr, fgsea (>= 1.9.4), svglite, gtable, stats, Matrix, pheatmap, scales, ccaPP, grid, grDevices, AnnotationDbi, DESeq2, data.table, curl, config (>= 0.3.2), rhdf5client  $(>= 1.25.1)$ , yaml, fs, phantasusLite, XML
- License MIT + file LICENSE

Encoding UTF-8

LazyData true

RoxygenNote 7.3.1

Suggests testthat, BiocStyle, knitr, rmarkdown, org.Hs.eg.db, org.Mm.eg.db

VignetteBuilder knitr

NeedsCompilation no

git\_url https://git.bioconductor.org/packages/phantasus

git\_branch RELEASE\_3\_19

#### 2 Contents

git\_last\_commit d2f95bd git\_last\_commit\_date 2024-04-30 Repository Bioconductor 3.19 Date/Publication 2024-05-06 Author Daria Zenkova [aut], Vladislav Kamenev [aut], Rita Sablina [ctb], Maxim Kleverov [ctb], Maxim Artyomov [aut], Alexey Sergushichev [aut, cre]

Maintainer Alexey Sergushichev <alsergbox@gmail.com>

# **Contents**

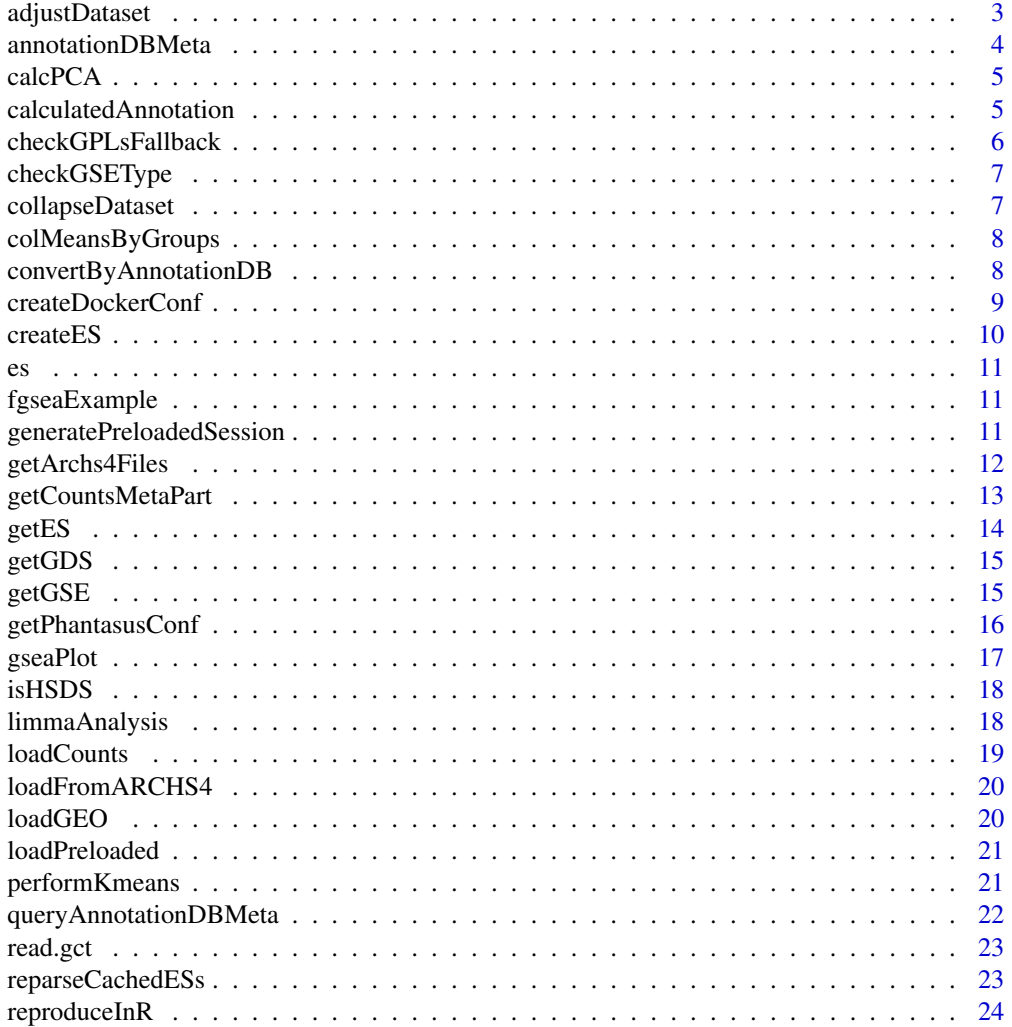

# <span id="page-2-0"></span>adjustDataset 3

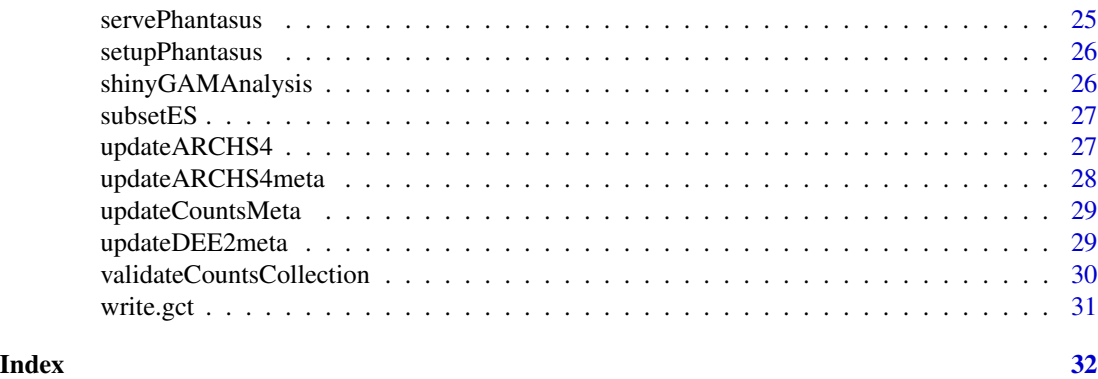

adjustDataset *Adjust dataset*

# Description

Adjust dataset

# Usage

```
adjustDataset(
 es,
 scaleColumnSum = NULL,
 log2 = FALSE,
 onePlusLog2 = FALSE,
 inverseLog2 = FALSE,
 quantileNormalize = FALSE,
 zScore = FALSE,
 robustZScore = FALSE,
 sweep = NULL
)
```
# Arguments

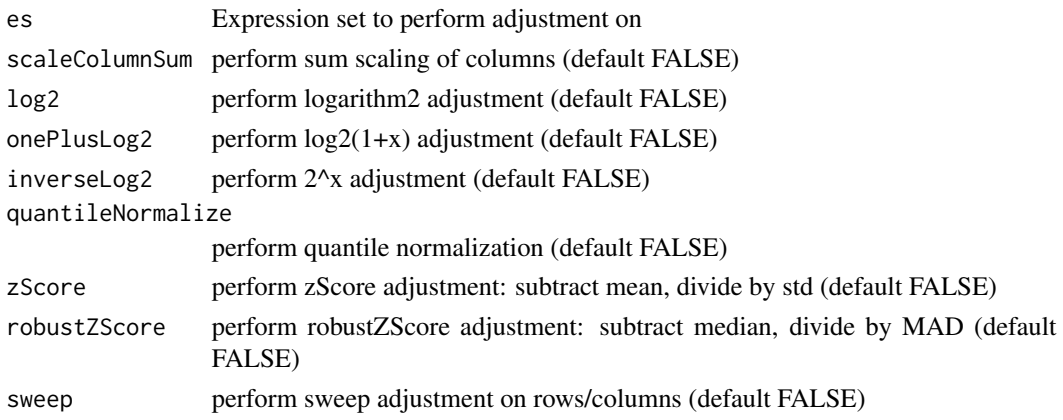

# <span id="page-3-0"></span>Value

Nothing. Adjusted dataset will be assigned as ES in global environment

# Examples

```
## Not run:
es <- gseGSE('GSE53986')[[1]]
adjustDataset(es, log2 = T, quantileNormalize = T)
```
## End(Not run)

annotationDBMeta *Create meta file for AnnotationDB*

# Description

annotationDBMeta function creates txt files containing meta information of provided sqlite files for AnnotationDB.

#### Usage

```
annotationDBMeta(annotDir)
```
#### Arguments

annotDir path to folder with annotationDB sqlite files

#### Value

nothing

# Examples

```
## Not run:
annotationDBMeta('/var/phantasus/cache')
```
<span id="page-4-0"></span>

calcPCA calculates PCA-matrix for the given ExpressionSet and returns this matrix encoded to JSON.

#### Usage

calcPCA(es, replacena = "mean")

# Arguments

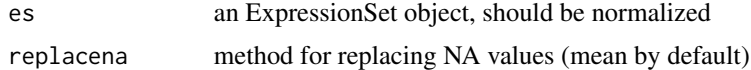

# Value

json with full description of the plot for plotly.js

# Examples

```
## Not run:
data(es)
calcPCA(es)
## End(Not run)
```
calculatedAnnotation *Create calculated annotation*

# Description

calculatedAnnotation adds a column calculated by operation

# Usage

```
calculatedAnnotation(
  es,
 operation,
  rows = c(),
  columns = c(),
  isColumns = FALSE,
  name = NULL
)
```
#### <span id="page-5-0"></span>Arguments

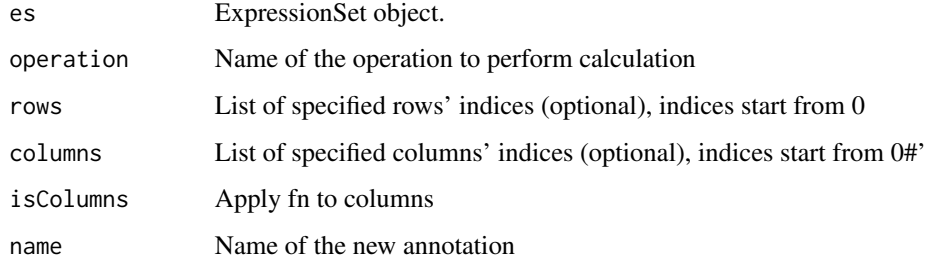

# Value

Nothing. Annotated dataset will be assigned to es in environment

checkGPLsFallback *Check possible annotations for GEO Dataset.*

# Description

checkGPLs returns GPL-names for the specified GEO identifier.

#### Usage

```
checkGPLsFallback(name)
```
#### Arguments

name String, containing GEO identifier of the dataset.

#### Value

Vector of filenames serialized in JSON format. If there is only one GPL for that dataset, the function will return name.

# Examples

```
## Not run:
checkGPLs('GSE27112')
checkGPLs('GSE14308')
```
<span id="page-6-0"></span>

Checks GSE to be supported

# Usage

```
checkGSEType(name, destDir, combine = any)
```
# Arguments

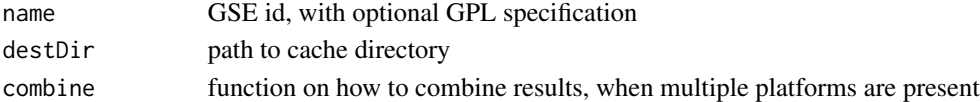

# Value

logical vector if the dataset is supported or not

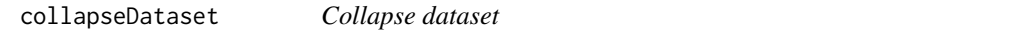

# Description

collapseDataset performs a collapse action on expression set

# Usage

```
collapseDataset(
  es,
  isRows = TRUE,
  selectOne = FALSE,
  fn,
  fields,
  removeEmpty = TRUE
\mathcal{L}
```
# Arguments

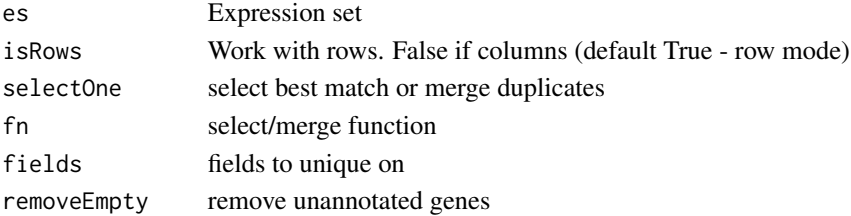

# <span id="page-7-0"></span>Value

Nothing. Collapsed dataset will be assigned to es in environment

#### Examples

```
## Not run:
es <- getGSE('GSE53986')[[1]]
collapseDataset(es, isRows = TRUE, selectOne = TRUE,
fn = mean, fields = c('Gene ID', 'Gene symbol'))
```
## End(Not run)

colMeansByGroups *Calculate column averages in row groups*

#### Description

Calculate column averages in row groups

#### Usage

colMeansByGroups(m, groups)

# Arguments

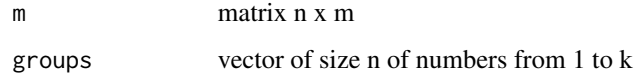

#### Value

matrix k\*m of column averages by groups

convertByAnnotationDB *Map indexes using Annotation DB*

#### Description

convertByAnnotationDB function returns keyType ids from dbName mapped to columnName in es.

# <span id="page-8-0"></span>createDockerConf 9

# Usage

```
convertByAnnotationDB(
  es,
  dbName,
  columnName,
  columnType,
  keyType,
  otherOptions
)
```
# Arguments

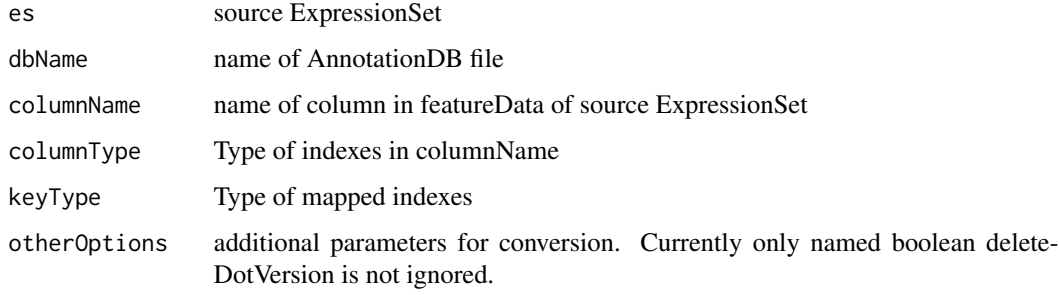

# Value

JSON object with a vector of converted IDs

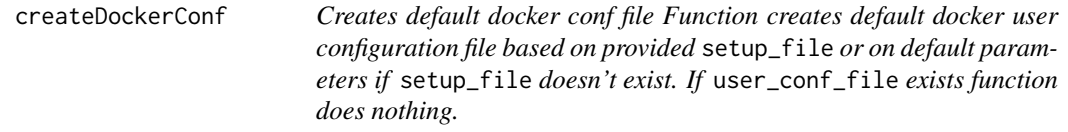

# Description

Creates default docker conf file Function creates default docker user configuration file based on provided setup\_file or on default parameters if setup\_file doesn't exist. If user\_conf\_file exists function does nothing.

# Usage

```
createDockerConf(
  setup_file = confFile("setup.yml"),
  user_conf_file = confFile("user.conf")
)
```
#### <span id="page-9-0"></span>Arguments

setup\_file name of config from file. If unset or not existed, "default". user\_conf\_file Location of the setup.yml file with setup parameters. If not existed use file from package

createES *Create ExpressionSet.*

#### Description

createES function produces an ExpressionSet object from given data, and exports it to global scope.

#### Usage

```
createES(data, pData, varLabels, fData, fvarLabels, eData)
```
# Arguments

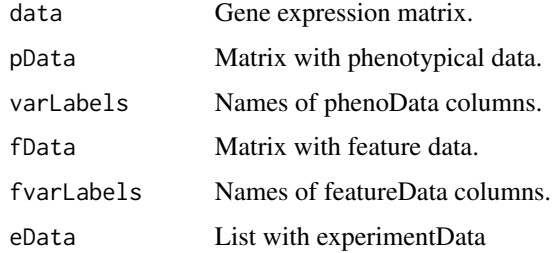

#### Value

produced ExpressionSet object

#### Examples

```
## Not run:
data <- matrix(1:15, 5, 3)
pData <- c("A", "B", "C")
varLabels <- "cat"
fData <- c("p", "r", "s", "t", "u")
fvarLabels <- "id"
eData <- list(name="", lab="", contact="", title="", url="", other=list(), pubMedIds="")
createES(data, pData, varLabels, fData, fvarLabels, eData)
```
<span id="page-10-0"></span>

Small slice from GSE27112-GPL6103 for runnable examples.

# Usage

data(es)

# Format

An object of class ExpressionSet with 20 rows and 5 columns.

#### Examples

```
## Not run:
data(es)
performKmeans(es, k = 2)
## End(Not run)
```
fgseaExample *Example pathway data.frame for fgsea tool*

#### Description

Example pathway data.frame for fgsea tool

generatePreloadedSession

*Generate files for preloaded session from a session link.*

# Description

Generate files for preloaded session from a session link.

# Usage

generatePreloadedSession(sessionURL, preloadedName, preloadedDir)

#### <span id="page-11-0"></span>Arguments

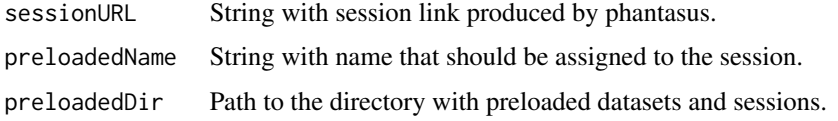

#### Value

Function produces two files (preloadedName.rda with ExpressionSet and preloadedName.json with session features) in preloadedDir folder.

#### Examples

```
## Not run:
sessionURL <- "https://ctlab.itmo.ru/phantasus/?session=x063c1b365b9211" # link from 'Get dataset link...' tool in
newName <- "my_session" # user defined name
preloadedDir <- "./preloaded" # directory where files will be stored. In order too get access through phantasus web-
dir.create(preloadedDir, showWarnings = FALSE)
generatePreloadedSession(sessionURL= sessionURL,
                         preloadedName = newName,
                         preloadedDir = preloadedDir)
```
servePhantasus(preloadedDir=preloadedDir, openInBrowser=FALSE) # open browser manually at http://0.0.0.0:8000/phantasus/index.html?preloaded=my\_session

## End(Not run)

getArchs4Files *Returns list of ARCHS4 hdf5 files with expression data*

# Description

Returns list of ARCHS4 hdf5 files with expression data

#### Usage

```
getArchs4Files(cacheDir)
```
#### Arguments

cacheDir base directory for cache

#### Value

list of .h5 files

<span id="page-12-1"></span><span id="page-12-0"></span>getCountsMetaPart *Create meta-data for single counts collection*

#### Description

Creates a part of counts collections meta-data

#### Usage

getCountsMetaPart(counts\_dir, collection\_name, verbose)

# Arguments

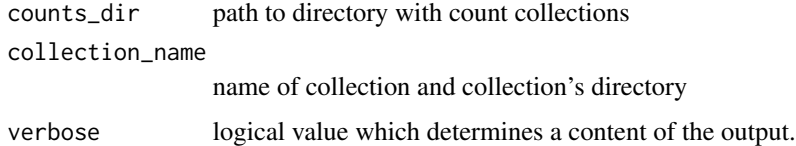

# Details

Function assumes that collection\_name contains meta.txt which is valid (in sence of [validateCountsCollection](#page-29-1)). For each row in meta.txt function reads specified sample\_id dataset and writes every sample id to the resulting data.table with source file name and collection name.

#### Value

data.table with meta-data or nothing if destdir does not exist or does not contain files.

# See Also

[validateCountsCollection](#page-29-1),[getCountsMetaPart](#page-12-1)

# Examples

```
## Not run:
   collDir <- "/path/to/my/collection"
   valid_collection = validateCountsCollection(collectionDir = collDir, verbose = TRUE)
    if (valid_collection){
       metaPart = getCountsMetaPart(destdir = collDir, verbose = TRUE)
     }
```
<span id="page-13-0"></span>

getES return the ExpressionSet object(s) corresponding to GEO identifier.

# Usage

```
getES(
 name,
  type = NA,
 destdir = getPhantasusConf("cache_folders")$geo_path,
 mirrorPath = getPhantasusConf("geo_mirrors")
)
```
# Arguments

![](_page_13_Picture_124.jpeg)

#### Value

List of ExpressionSet objects, that were available by given in name variable GEO identifier.

# Examples

```
## Not run:
   getES('GSE14308', type = 'GSE', destdir = 'cache')
   getES('GSE27112')
   getES('GDS4922')
## End(Not run)
```
<span id="page-14-0"></span>

getGDS return the ExpressionSet object corresponding to GEO Dataset identifier.

#### Usage

```
getGDS(
 name,
 destdir = getPhantasusConf("cache_folders")$geo_path,
 mirrorPath = getPhantasusConf("geo_mirrors")
)
```
#### Arguments

![](_page_14_Picture_115.jpeg)

#### Value

ExpressionSet object wrapped in list, that was available by given in name variable GEO identifier.

#### Examples

```
## Not run:
  getGDS('GDS4922', destdir = tempdir(), mirrorPath = "https://ftp.ncbi.nlm.nih.gov")
## End(Not run)
```
getGSE *Load ExpressionSet from GEO Series*

#### Description

getGSE return the ExpressionSet object(s) corresponding to GEO Series Identifier.

# Usage

```
getGSE(
 name,
 destdir = getPhantasusConf("cache_folders")$geo_path,
 mirrorPath = getPhantasusConf("geo_mirrors")
)
```
#### Arguments

![](_page_15_Picture_125.jpeg)

#### Value

List of ExpressionSet objects, that were available by given in name variable GEO identifier.

# Examples

```
## Not run:
   getGSE('GSE14308', destdir = 'cache')
   getGSE('GSE27112')
   getGSE('GSE53986')
## End(Not run)
```
getPhantasusConf *Read Phantasus Config*

# Description

Read Phantasus Config

#### Usage

```
getPhantasusConf(
  value = NULL,
  configName = Sys.getenv("R_CONFIG_ACTIVE"),
  file = file.path(tools::R_user_dir(package = "phantasus", which = "config"),
    "user.conf")
\mathcal{E}
```
<span id="page-15-0"></span>

#### <span id="page-16-0"></span>gseaPlot 17

# Arguments

![](_page_16_Picture_152.jpeg)

# gseaPlot *Returns path to an svg file with enrichment plot*

# Description

Returns path to an svg file with enrichment plot

# Usage

```
gseaPlot(
  es,
  rankBy,
  selectedGenes,
  width,
  height,
  vertical = FALSE,
  addHeatmap = FALSE,
  showAnnotation = NULL,
  annotationColors = NULL,
  pallete = c("blue", "white", "red")
)
```
# Arguments

![](_page_16_Picture_153.jpeg)

# Value

path to an svg file

<span id="page-17-0"></span>isHSDS *check if url responding as HSDS server TRUE - hsds FALSE - web link but not working NULL - not web link*

# Description

check if url responding as HSDS server TRUE - hsds FALSE - web link but not working NULL not web link

#### Usage

isHSDS(url)

# Arguments

url URL to check

limmaAnalysis *Differential Expression analysis.*

#### Description

limmaAnalysis performs differential expression analysis from limma package and returns a ProtoBufserialized resulting de-matrix.

#### Usage

```
limmaAnalysis(
  es,
  fieldValues,
  version = "One-factor design",
  contrast = list("Comparison", "Target", "Reference"),
  designData = NULL
)
```
# Arguments

![](_page_17_Picture_129.jpeg)

#### <span id="page-18-0"></span>loadCounts 19

# Value

Name of the file containing serialized de-matrix.

# Examples

```
## Not run:
data(es)
limmaAnalysis(es, fieldValues = c("A", "A", "A", "B", "B"))
## End(Not run)
```
![](_page_18_Picture_99.jpeg)

# Description

Loads expression data from .h5 count files. Only samples with counted expression are kept. If es already containts expression data it is returned as is.

#### Usage

```
loadCounts(es, counts_dir)
```
# Arguments

![](_page_18_Picture_100.jpeg)

#### Value

either original es or an ExpressionSet with loaded count data from ARCHS4

<span id="page-19-0"></span>loadFromARCHS4 *Loads expression data from ARCHS4 count files. Only sapmles with counted expression are kept. If es already containts expression data it is returned as is.*

#### Description

Loads expression data from ARCHS4 count files. Only sapmles with counted expression are kept. If es already containts expression data it is returned as is.

#### Usage

loadFromARCHS4(es, archs4\_files)

#### Arguments

![](_page_19_Picture_117.jpeg)

#### Value

either original es or an ExpressionSet with loaded count data from ARCHS4

loadGEO *Load GEO Dataset.*

# Description

loadGEO returns the file with serialized ExpressionSet using ProtoBuf, parsed from data downloaded from GEO by identifier.

# Usage

loadGEO(name, type = NA)

#### Arguments

![](_page_19_Picture_118.jpeg)

#### <span id="page-20-0"></span>loadPreloaded 21

#### Value

File with ProtoBuf-serialized ExpressionSet-s that were downloaded by this identifier. For GSEdatasets there can be multiple annotations, so in file will be a list mapping name with GPL to ExpressionSet.

#### Examples

```
## Not run:
    loadGEO("GSE27112")
    loadGEO("GDS4922")
```
## End(Not run)

loadPreloaded *Load GEO Dataset.*

#### Description

loadPreloaded returns the file with serialized ExpressionSets using ProtoBuf, that were preloaded on server.

#### Usage

loadPreloaded(name)

#### Arguments

name String, containing filename. Assuming that in the directory with preloaded files preloadedDir exists file filename.rda with list of ExpressionSets ess.

#### Value

File with ProtoBuf-serialized ExpressionSet-s that were loaded from specified file.

![](_page_20_Picture_120.jpeg)

#### Description

performKmeans returns a vector of corresponding clusters for each gene from a given Expression-Set.

#### Usage

```
performKmeans(es, k, replacena = "mean")
```
# <span id="page-21-0"></span>Arguments

![](_page_21_Picture_98.jpeg)

# Value

Vector of corresponding clusters, serialized to JSON.

# Examples

```
## Not run:
data(es)
performKmeans(es, k = 2)
## End(Not run)
```
queryAnnotationDBMeta *Get meta list for annotationDB files*

# Description

queryAnnotationDBMeta Function reads txt meta files for provided sqlite annotation databases.

# Usage

```
queryAnnotationDBMeta()
```
#### Value

meta info in JSON

# Examples

```
## Not run:
queryAnnotationDBMeta()
```
<span id="page-22-0"></span>

Only versions 1.2 and 1.3 are supported.

#### Usage

read.gct(gct, ...)

#### Arguments

![](_page_22_Picture_112.jpeg)

# Value

ExpressionSet object

#### Examples

```
read.gct(system.file("extdata", "centers.gct", package = "phantasus"))
```
reparseCachedESs *Reparse cached expression sets from GEO.*

#### Description

The function should be used on phantasus version updates that change behavior of loading datasets from GEO. It finds all the datasets that were cached and runs 'getES' for them again. The function uses cached Series and other files from GEO.

# Usage

```
reparseCachedESs(destdir, mirrorPath = getPhantasusConf("geo_mirrors"))
```
#### Arguments

![](_page_22_Picture_113.jpeg)

# Value

vector of previously cached GSE IDs

# Examples

reparseCachedESs(destdir=tempdir(), "https://ftp.ncbi.nlm.nih.gov")

reproduceInR *Reproduce session in R code*

# Description

Reproduce session in R code

# Usage

reproduceInR(sessionName, leaf = T, step = 0, savedEnv = new.env())

# Arguments

![](_page_23_Picture_88.jpeg)

# Value

JSON with R code

# Examples

```
## Not run:
  setwd(tempdir())
  reproduceInR('x039f1672026678');
```
<span id="page-23-0"></span>

<span id="page-24-0"></span>servePhantasus *Serve phantasus.*

#### Description

servePhantasus starts http server handling phantasus static files and opencpu server.

#### Usage

```
servePhantasus(
 host = getPhantasusConf("host"),
 port = getPhantasusConf("port"),
 staticRoot = getPhantasusConf("static_root"),
 preloadedDir = getPhantasusConf("preloaded_dir"),
 openInBrowser = TRUE,
  quiet = TRUE)
```
# Arguments

![](_page_24_Picture_115.jpeg)

#### Value

Running instance of phantasus application.

# Examples

```
## Not run:
servePhantasus()
```
<span id="page-25-0"></span>setupPhantasus *Setup phantasus. Read user config file ( or create default one) and fill* cache\_root *using sources in* file*.*

# Description

Setup phantasus. Read user config file ( or create default one) and fill cache\_root using sources in file.

#### Usage

```
setupPhantasus(setup_name = "default", file = confFile("setup.yml"))
```
# Arguments

![](_page_25_Picture_109.jpeg)

![](_page_25_Picture_110.jpeg)

# Description

Constructs data frame with gene annotations and submits it into Shiny GAM web-server

#### Usage

```
shinyGAMAnalysis(es)
```
#### Arguments

es Expression set object

# Value

URL for Shiny GAM

<span id="page-26-0"></span>

Subsets es, if rows or columns are not specified, all are retained

# Usage

 $subsetES(es, columns = c(), rows = c())$ 

# Arguments

![](_page_26_Picture_132.jpeg)

#### Value

new expression set 'es'

![](_page_26_Picture_133.jpeg)

# Description

Download archs4 or archs4zoo counts in cacheDir. If directory does not exists function makes nothing and produce corresponding warnings.

#### Usage

```
updateARCHS4(
 cacheDir = file.path(getPhantasusConf("cache_folders")$rnaseq_counts, "archs4"),
 organism = c("all"),
  force = FALSE
)
```
# Arguments

![](_page_26_Picture_134.jpeg)

<span id="page-27-0"></span>![](_page_27_Picture_119.jpeg)

updateARCHS4meta *Update ARCHS4 meta files*

#### Description

Creates meta.txt file, which describes typical archs4 and archs4Zoo files.

#### Usage

```
updateARCHS4meta(
 archDir = file.path(getPhantasusConf("cache_folders")$rnaseq_counts, "archs4")
\mathcal{L}
```
#### Arguments

archDir path to directory with arch4 .h5 files.

# Details

This function produces very specific "hardcoded" meta.txt file for arch4 and archs4ZOO counts collections. See [validateCountsCollection](#page-29-1) for more common information and meta.txt file structure

# See Also

[validateCountsCollection](#page-29-1)

<span id="page-28-1"></span><span id="page-28-0"></span>updateCountsMeta *Update meta-data for counts collections*

#### Description

Creates meta.rda file which contain information about all samples in all collections. Also function checks priority.txt file. This file is used to manage collections with the same samples.

# Usage

```
updateCountsMeta(
  counts_dir = getPhantasusConf("cache_folders")$rnaseq_counts,
  force = FALSE,verbose = FALSE
)
```
#### **Arguments**

![](_page_28_Picture_176.jpeg)

#### Details

First of all function checks validity of priority.txt file. Every Collection should have unique priority. If priority.txt is not valid function creates new one, setting priorities for each subdirectory(=collection) equal to order in list.dir output.

Function updates meta.rda if this file is older than at least one .h5 file in counts files. meta.rda is data.table which is a result of union data.tables produced by [getCountsMetaPart](#page-12-1) for each collection

#### See Also

[validateCountsCollection](#page-29-1),[updateCountsMeta](#page-28-1) @import data.table

updateDEE2meta *Update DEE2 meta files*

#### Description

Creates meta.txt file, which describes typical dee2 files.

#### Usage

```
updateDEE2meta(
  destDir = file.path(getPhantasusConf("cache_folders")$rnaseq_counts, "dee2")
)
```
#### Arguments

destDir path to directory with DEE2 .h5 files.

# Details

This function produces very specific "hardcoded" meta.txt file for dee2 counts colletction. See [validateCountsCollection](#page-29-1) for more common information and meta.txt file structure

#### See Also

[validateCountsCollection](#page-29-1)

<span id="page-29-1"></span>validateCountsCollection

*Check a counts collection*

# Description

Function checks existing and structure of meta.txt file in specified counts folder.Also it checks accessibility of specified datasets in corresponding .h5 files.

# Usage

validateCountsCollection(collectionDir, verbose = FALSE)

#### **Arguments**

![](_page_29_Picture_186.jpeg)

#### Details

collectionDir should contain a bunch of .h5 files and a single meta.txt. meta.txt is .tsv-like file where for each .h5 exists a row wit columns:

file\_name name of .h5 file in collectionDir.

- sample\_id name of dataset in file\_name which contains sample IDs (sample\_geo\_accession for example).
- sample\_dim which dimension of the expression matrix in file\_name corresponds to samples. Should be one of c("rows", "columns")

<span id="page-29-0"></span>

- <span id="page-30-0"></span>gene\_id name of dataset in file\_name which contains ids for genes and the "meaning" for that ids( column name in result ES). For correct work this dataset should contain unique values. Example: ENSEMBLID:/meta/genes/ensembl\_gene\_id
- genes\_annot Names of datasets and their meanings to extract gene-related metadata from file\_name. Can be empty or gene\_id-like values separated with semicolon(;).

write.gct *Saves ExpressionSet to a GCT file (version 1.3).*

#### Description

Saves ExpressionSet to a GCT file (version 1.3).

# Usage

write.gct(es, file, gzip = FALSE)

# Arguments

![](_page_30_Picture_104.jpeg)

# Value

Result of the closing file (as in 'close()' function')

#### Examples

```
es <- read.gct(system.file("extdata", "centers.gct", package = "phantasus"))
out <- tempfile(fileext = ".gct.gz")
write.gct(es, out, gzip=TRUE)
```
# <span id="page-31-0"></span>Index

∗ datasets es, [11](#page-10-0) ∗ internal checkGSEType, [7](#page-6-0) getCountsMetaPart, [13](#page-12-0) isHSDS, [18](#page-17-0) validateCountsCollection, [30](#page-29-0)

adjustDataset, [3](#page-2-0) annotationDBMeta, [4](#page-3-0)

calcPCA, [5](#page-4-0) calculatedAnnotation, [5](#page-4-0) checkGPLsFallback, [6](#page-5-0) checkGSEType, [7](#page-6-0) collapseDataset, [7](#page-6-0) colMeansByGroups, [8](#page-7-0) convertByAnnotationDB, [8](#page-7-0) createDockerConf, [9](#page-8-0) createES, [10](#page-9-0)

# es, [11](#page-10-0)

fgseaExample, [11](#page-10-0)

generatePreloadedSession, [11](#page-10-0) getArchs4Files, [12](#page-11-0) getCountsMetaPart, *[13](#page-12-0)*, [13,](#page-12-0) *[29](#page-28-0)* getES, [14](#page-13-0) getGDS, [15](#page-14-0) getGSE, [15](#page-14-0) getPhantasusConf, [16](#page-15-0) gseaPlot, [17](#page-16-0)

isHSDS, [18](#page-17-0)

limmaAnalysis, [18](#page-17-0) loadCounts, [19](#page-18-0) loadFromARCHS4, [20](#page-19-0) loadGEO, [20](#page-19-0) loadPreloaded, [21](#page-20-0)

performKmeans, [21](#page-20-0)

queryAnnotationDBMeta, [22](#page-21-0)

read.gct, [23](#page-22-0) reparseCachedESs, [23](#page-22-0) reproduceInR, [24](#page-23-0)

servePhantasus, [25](#page-24-0) setupPhantasus, [26](#page-25-0) shinyGAMAnalysis, [26](#page-25-0) subsetES, [27](#page-26-0)

updateARCHS4, [27](#page-26-0) updateARCHS4meta, [28](#page-27-0) updateCountsMeta, *[29](#page-28-0)*, [29](#page-28-0) updateDEE2meta, [29](#page-28-0)

validateCountsCollection, *[13](#page-12-0)*, *[28](#page-27-0)[–30](#page-29-0)*, [30](#page-29-0)

write.gct, [31](#page-30-0)